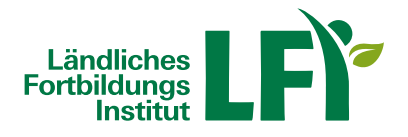

## **Office 2016 Grundlagen**

Dieses Lernprogramm vermittelt Ihnen die wesentlichen Funktionalitäten des Office Paketes mit der Textverarbeitungssoftware Word 2016, der Tabellenkalkulation Excel 2016, der Präsentationssoftware PowerPoint 2016 und der Datenbank Access 2016

Für Anwender die den Überblick über die wesentlichen Neuerungen im Office 2016 suchen und sich effektiv einarbeiten wollen.

Word 2016: Das Lernprogramm vermittelt Ihnen die wesentlichen Funktionalitäten der Textverarbeitungssoftware MS Word. Sie lernen Texte mit Word zu erstellen, zu bearbeiten und zu formatieren. Schwerpunkte sind die Anwendung der vielfältigen Gestaltungsmöglichkeiten in Word, das Verwalten Ihrer Dokumente, das Einfügen von Tabellen und grafischen Elementen und der Ausdruck Ihrer Dokumente. Ein Kapitel widmet sich dem Erstellen von Seriendruck Dokumenten.

Excel 2016: Das Lernprogramm vermittelt Ihnen die grundlegenden Arbeitsweisen und die wichtigsten Funktionen des Tabellenkalkulationsprogrammes Microsoft Excel. Dies beginnt mit der Navigation im Programm selbst, gefolgt von der Verwaltung von Dateien (Excel Arbeitsmappen), bis hin zu allen Elementen die zum effizienten Aufbau von Kalkulationstabellen in Excel Arbeitsblättern notwendig sind. Sie lernen wie sie Daten eingegeben und bearbeiten und wie sie Formeln erstellen und diese beim Aufbau komplexer Tabellen richtig kopieren. Darüber hinaus wird gezeigt wie sie Excel Funktionen für Berechnungen einsetzen, Tabellen optisch ansprechend gestalten (formatieren) und diese ausdrucken. Darüber hinaus erhalten Sie eine Einführung in das Erstellen von Excel Diagrammen.

PowerPoint 2016: Dieses Lernprogramm vermittelt Ihnen die wesentlichen Arbeitsschritte zum Gestalten von folienbasierten Präsentationen mit MS PowerPoint. Sie lernen unterschiedliche Folienelemente zu gestalten und zu bearbeiten und unterschiedliche Objekte, wie SmartArts oder Diagramme, zu erstellen. Sie nutzen Designvorlagen und Folienmaster für ein durchgängiges Layout und animierte Übergänge für gefällige Folienabläufe. Sie optimieren die Vorführung Ihrer Bildschirmpräsentationen durch den Einsatz von Notizseiten und Foliendruck.

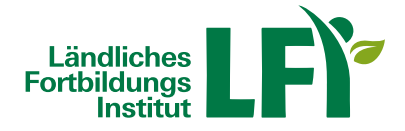

Access 2016: Das Lernprogramm zu Microsoft Access leitet Sie durch die wesentlichen Schritte, zum einfachen Aufbau (relationaler) Datenbanken. Neben Grundbegriffen lernen Sie das Erstellen, das Zusammenwirken und die Verwendung der wesentlichen Objekte einer Datenbank kennen: Tabellen, Abfragen, Formulare und Berichte.

Sie können jederzeit loslegen und binnen 100 Tagen diesen Kurs absolvieren.

Während der Bearbeitungszeit steht Ihnen für individuelle Fragen und Probleme ein persönlicher Trainer per E-Mail zur Verfügung.

Voraussetzungen: Computer- und Windows Grundkenntnisse. Grundkenntnisse in Vorgängerversionen von MS Office, PC mit Internetzugang

Informationen zu weiteren Onlinekursen im Bereich E-Learning

## Änderungen vorbehalten

## **Verfügbare Termine**

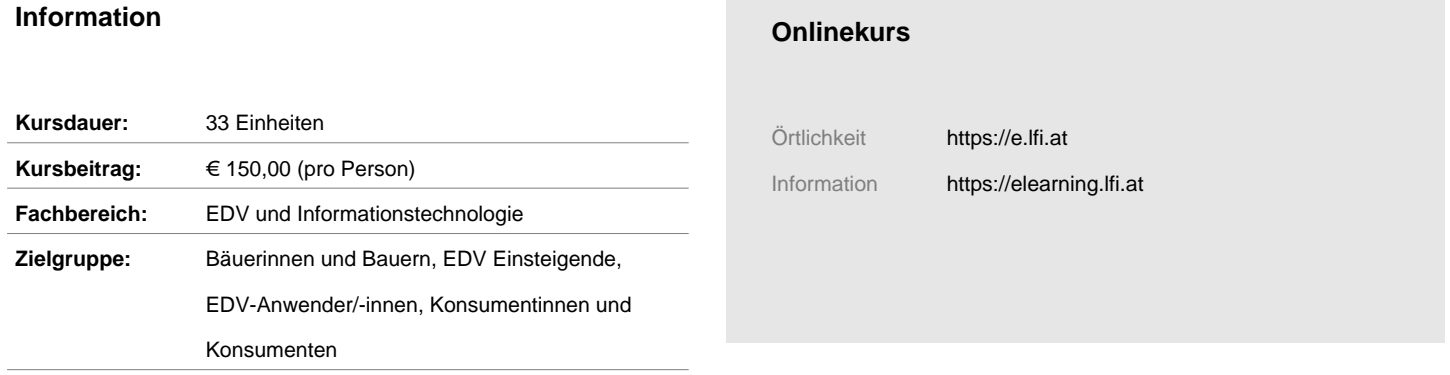